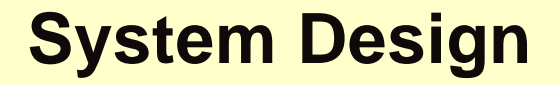

## **Sunshine State University Scholarship Fund Database - Database Queries**

**Curt Ireton** 

## SQL Queries – System Requirements

- 1. Select Student.FName, Student.LName from Student, StudentApp WHERE Student.SID = StudentApp.SID and (StudentApp.Rank = (@RankDRopDownList)) AND (StudentApp.AppYear = (select max(StudentApp.AppYear) from StudentApp WHERE Student.SID = StudentApp.SID))
- 2. select Student.FName, Student.LName, StudentApp.GPA, StudentApp.AppYear from Student, StudentApp WHERE StudentApp.GPA >= (@GPATextBox) AND Student.SID = StudentApp.SID AND StudentApp.AppYear = (Select max(StudentApp.AppYear) From StudentApp WHERE Student.SID = StudentApp.Sid)
- 3. select avg(AwardAmt) 'Average Amount' from AwardNum
- 4. SELECT [Guidelines] FROM [Award] WHERE ([AwardName] = @AwardName)
- 5. select distinct Award.TotalFundsAvail, Award.UnitsReqd, Award.Dept, Award.College, StudentApp.SID from Award, StudentApp, DeptCodeLookUp, CollegeCodeLookUp WHERE (Award.AwardName = (@AwardNameDropDownList)) AND (StudentApp.NumUnitsComp >= Award.UnitsReqd) AND ((Award.UniWide = 1) OR ((StudentApp.MajorCode =DeptCodeLookUp.DeptCode AND Award.Dept = DeptCodeLookUp.Dept) AND (StudentApp.CollegeCode = CollegeCodeLookUp.CollegeCode AND Award.College = CollegeCodeLookUp.College))
- 6. Select Student.SID, count(StudentApp.TuitionWaiver) '# Waivers' FROM Student, StudentApp WHERE Student.SID = StudentApp.SID AND StudentApp.TuitionWaiver = 1 GROUP BY Student.SID HAVING count(StudentApp.TuitionWaiver)>1
- 7. select Student.SID, Student.CurrentAmtAwarded from Student, Fees, StudentApp WHERE (Student.SID = StudentApp.SID) AND (Student.CurrentAmtAwarded > (Fees.FullTimeResTuition + Fees.StudentFees + Fees.Books + Fees.RoomAndBoard)) AND (StudentApp.FullTime = 1 AND StudentApp.Residency = 1) OR (Student.CurrentAmtAwarded > (Fees.PartTimeResTuition + Fees.StudentFees + Fees.Books +Fees. RoomAndBoard)) AND (StudentApp.Residency = 1 AND StudentApp.FullTime = 0) OR (Student.CurrentAmtAwarded > ((Fees.OutOfStateTuition \* 12) + Fees.StudentFees + Fees.Books + Fees.RoomAndBoard)) AND (StudentApp.Residency = 0 AND StudentApp.FullTime = 1) OR (Student.CurrentAmtAwarded >((Fees.OutOfStateTuition \* 6 ) + Fees.StudentFees + Fees.Books + Fees.RoomAndBoard)) AND (StudentApp.Residency = 0 AND StudentApp.FullTime = 0)
- 8. SELECT [AwardNum], [AwardName], [AwardAmt], [AwardDate] FROM [AwardNum] WHERE ([Recipient] = @Recipient)

9. Select DISTINCT \* From Award WHERE NOT EXISTS (Select \* from AwardNum WHere Award.AwardName = AwardNum.AwardName)